# **Представление чисел в памяти компьютера**

orooro

#### **1. Что такое система счисления?**

- **2. Что такое основание системы счисления?**
- **3. Какие системы счисления используются в ПК?**
- **4. Какой алфавит и основание имеет двоичная система счисления?**
- **5. Какой алфавит и основание имеет десятичная система счисления?**
- **6. Как перевести число из двоичной системы счисления в десятичную?**
- **7. Как перевести число из десятичной системы счисления в двоичную?**
- **8. Каковы правила сложения двоичных чисел.**

# **Образ компьютерной памяти**

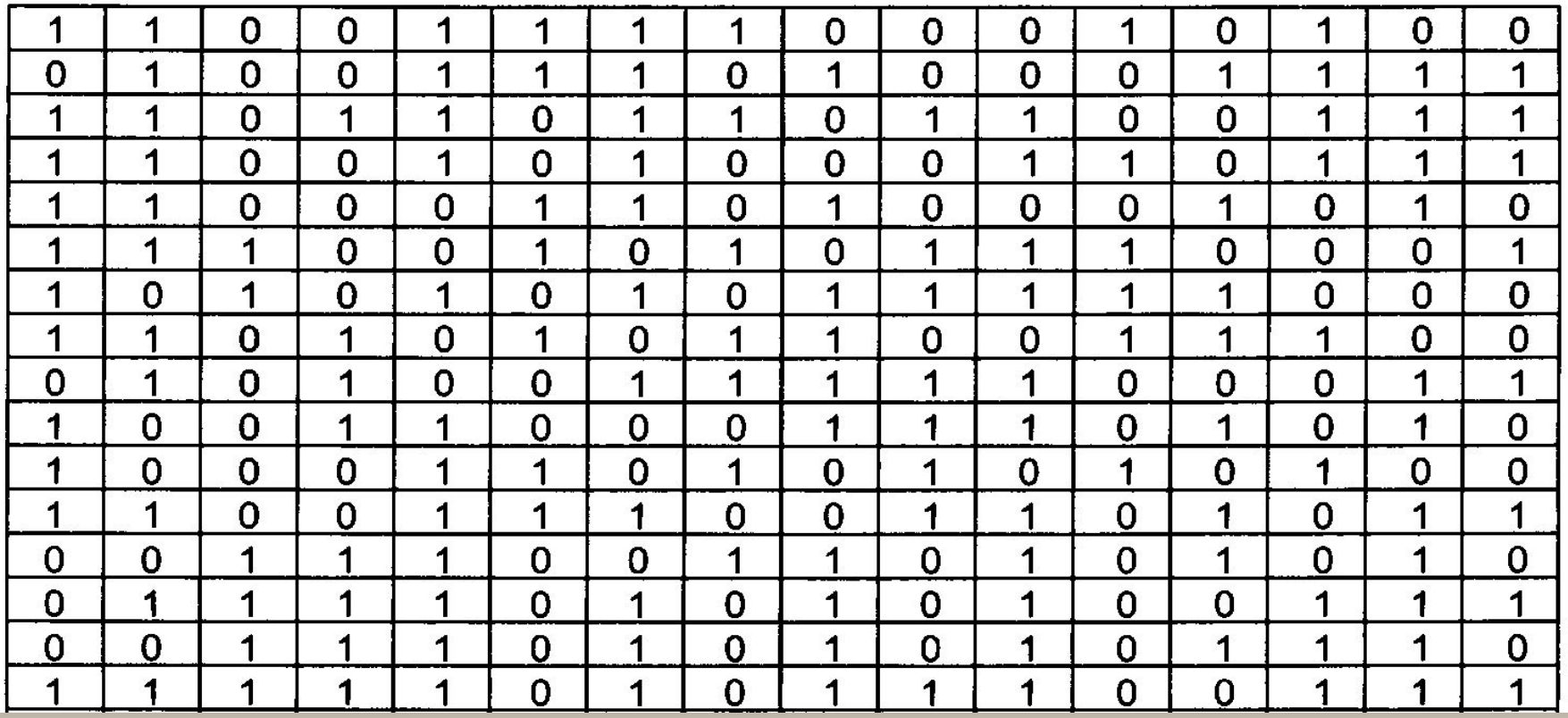

**Главные правила представления данных в компьютере**

010010

#### *Данные* (и *программы) в памяти компьютера хранятся в двоичном виде,* т. е. в виде цепочек единиц и нулей.

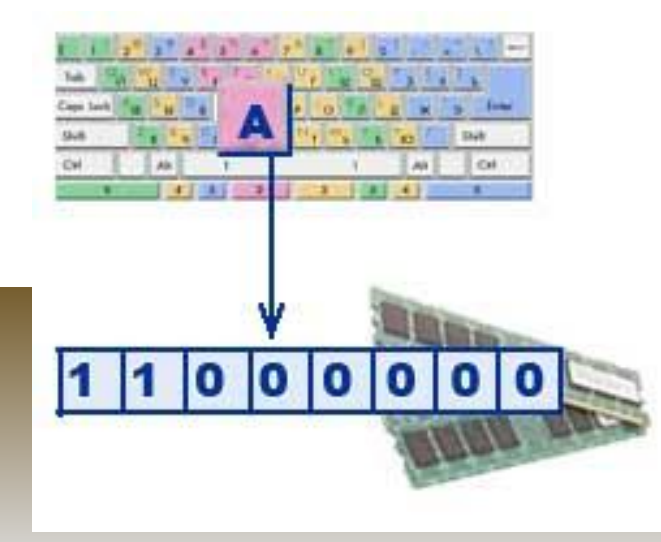

#### *Представление данных в компьютере дискретно.*

Дискретное множество состоит из отделенных друг от друга элементов.

#### *Множество представимых в памяти компьютера величин ограничено и конечно.*

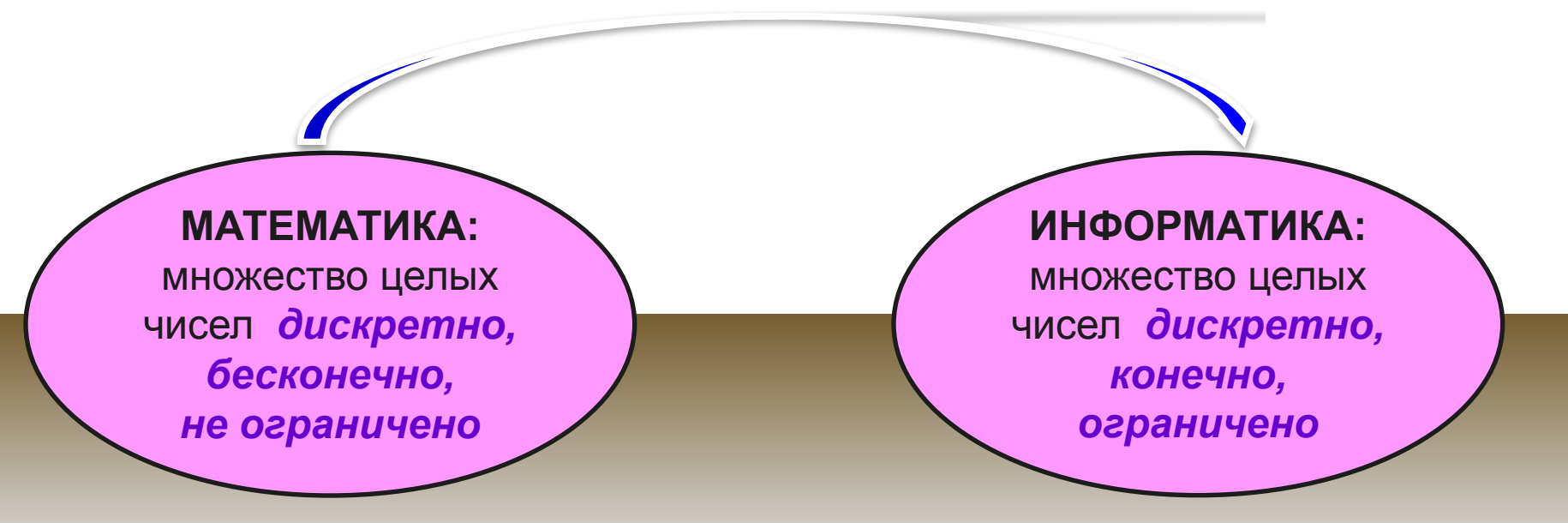

#### *В памяти компьютера числа хранятся в двоичной системе счисления.*

1012 01110010101011100011012 1010101010101011010111E ,,,,,,,,,, 00101101101101101016 <sup>910101011110011101101010101100</sup> ם ם רום ם רסו סופו ווטוטווטווטוסים<br>ס רום ם ס ס רום הורים וספוסווסים והסיסומים<br>ס רום ם ברום וחומוסים וספטים והסיסו 

## **Числовые величины**

**Целые** (формат с фиксированной запятой)

**Вещественные** (формат с плавающей запятой)

### **Целые числа без знака**

Для хранения *целых неотрицательных чисел без знака* отводится одна ячейка памяти (8 битов).

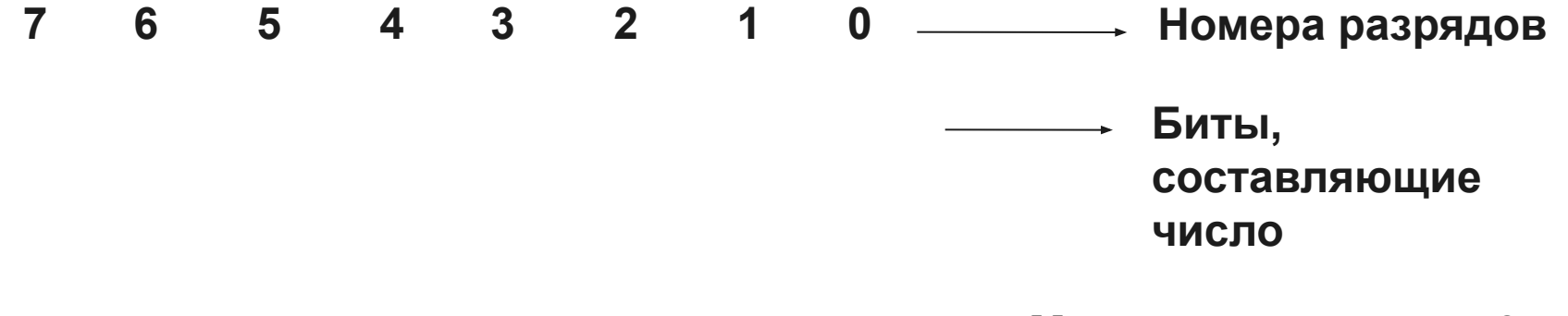

**Минимальное число 0**

**Максимальное число 255**<sub>10</sub>

 $11111111<sub>2</sub> = 100000000<sub>2</sub> -1 = 2<sup>8</sup> - 1 = 255<sub>10</sub>$ 

**Для n-разрядного представления максимальное целое неотрицательное число равно 2n – 1**.

# **Целые числа без знака**

**Пример.** Представить число 51<sub>10</sub> в двоичном виде в восьмибитовом представлении в формате целого без знака.

Решение.

$$
51_{10} = 110011_2
$$

Для хранения **целых чисел со знаком** отводится две ячейки памяти (16 битов).

**Старший разряд** числа определяет его знак. Если он равен 0, число положительное, если 1, то отрицательное.

$$
51_{10} = 110011_2
$$

$$
-51_{10} = -110011_{2}
$$

Такое представление чисел в компьютере называется **прямым кодом**.

Для n-разрядного представления со знаком (с учетом выделения одного разряда на знак): •минимальное отрицательное число равно  $-2^{n-1}$ 

•максимальное положительное число равно  $2^{n-1} - 1$ ,

Целые числа в памяти компьютера *это дискретное, ограниченное и конечное множество*.

#### Для представления отрицательных целых чисел используется **дополнительный код.**

Алгоритм получения дополнительного кода отрицательного числа:

- 1. Число записать прямым кодом в n двоичных разрядах.
- 2. Получить обратный код числа, для этого значения всех битов инвертировать, кроме старшего разряда.
- 3. К полученному обратному коду прибавить единицу.

Представить число -2014<sub>10</sub> в двоичном виде в шестнадцатибитном **представлении в формате целого со знаком.**

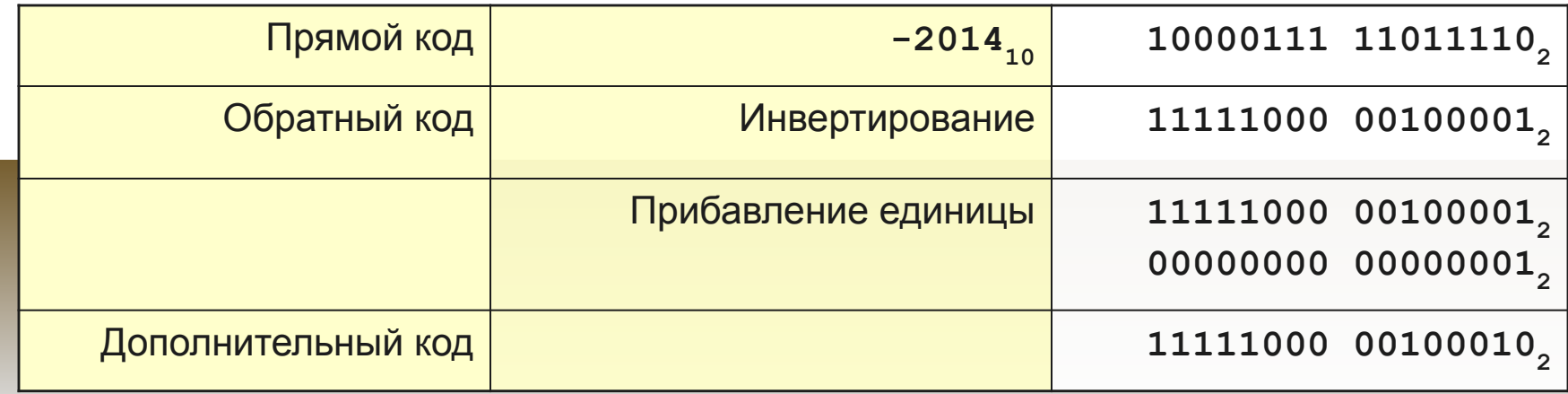

**Алгебраическое сложение двоичных чисел**

- 1. Положительные слагаемые представить в прямом коде.
- 2. Отрицательные слагаемые в дополнительном.
- 3. Найти сумму кодов, включая знаковые разряды, которые при этом рассматриваются как старшие разряды. При переносе из знакового разряда единицу переноса отбрасывают.
	- 4. В результате получают алгебраическую сумму в прямом коде, если эта сумма положительная, и в дополнительном, если сумма отрицательная.

**Пример 1.** Найти разность  $13_{10} - 12_{10}$  в восьмибитном представлении.

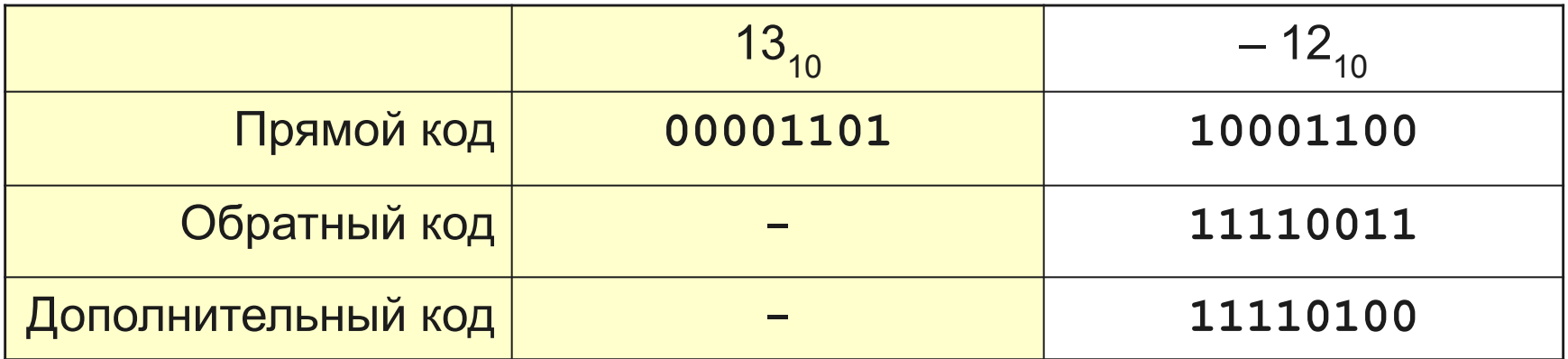

Так как произошел перенос из знакового разряда, первую единицу отбрасываем, и в результате получаем 00000001.

**Пример 2.** Найти разность  $8_{10} - 13_{10}$  в восьмибитном представлении.

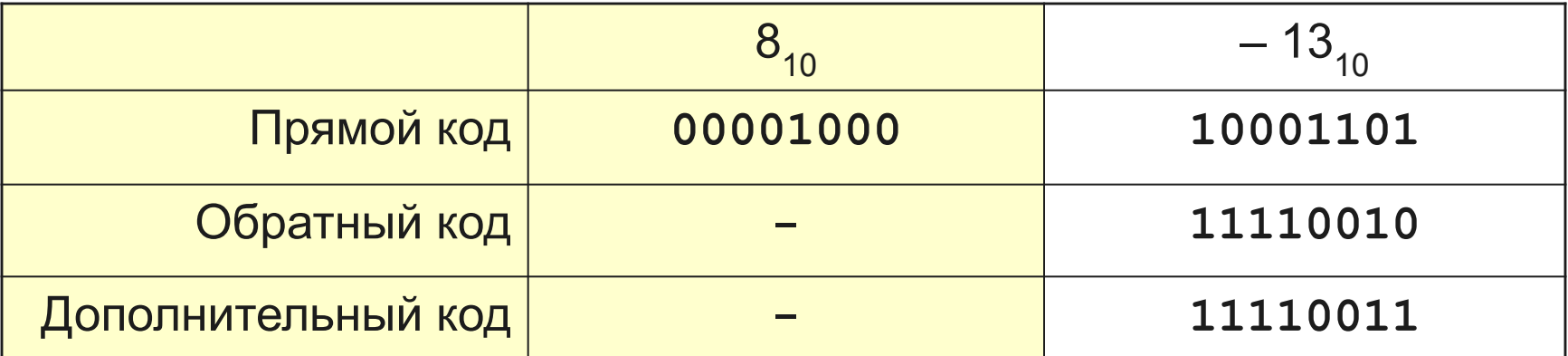

**Пример 2.** Найти разность  $8_{10} - 13_{10}$  в восьмибитном представлении.

В знаковом разряде стоит 1, значит результат получен в дополнительном коде. Прейдем от дополнительного кода к обратному, вычтя единицу:

Прейдем от обратного кода к прямому, инвертируя все цифры, за исключением знакового (старшего) разряда: 10000101 $_2$  = 5 $_{\rm 10}$ .

# **Вещественные числа**

Вещественные числа хранятся и обрабатываются в компьютере в формате *с плавающей запятой*, использующем экспоненциальную форму записи чисел.

# $A = M \square q^n$

M – мантисса числа (правильная отличная от нуля дробь),

q – основание системы счисления,

n – порядок числа.

Диапазон ограничен максимальными значениями M и n.

### **Вещественные числа**

#### Например,  $123,45 = 0,12345 \cdot 10^3$

Порядок указывает, на какое количество позиций и в каком направлении должна сместиться десятичная запятая в мантиссе.

Число в формате с плавающей запятой может занимать в памяти 4 байта *(обычная точность)* или 8 байтов *(двойная точность)*.

При записи числа выделяются разряды для хранения знака мантиссы, знака порядка, порядка и мантиссы.

Мантисса **M** и порядок **n** определяют диапазон изменения чисел и их точность.

# **Домашнее задание**

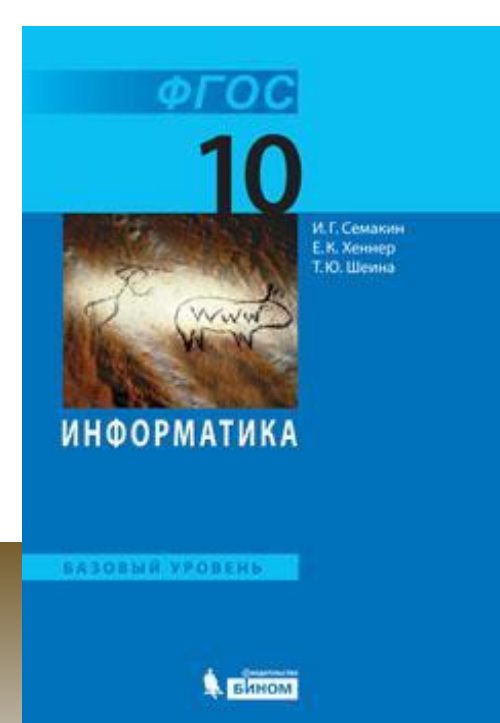

•§ 5 •Задания № 3, 4 стр. 43